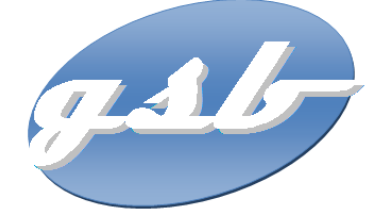

## **DESCRIPTION DE L'ENTREPRISE GSB** ET DE SES BESOINS INFORMATIQUES

## Sommaire

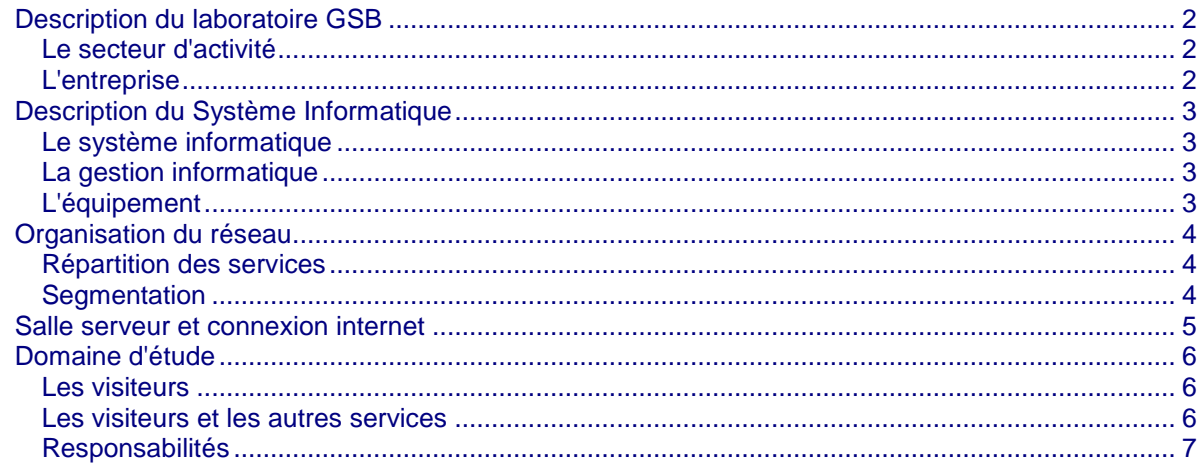

## <span id="page-1-0"></span>**Description du laboratoire GSB**

### <span id="page-1-1"></span>**Le secteur d'activité**

L'industrie pharmaceutique est un secteur très lucratif dans lequel le mouvement de fusion acquisition est très fort. Les regroupements de laboratoires ces dernières années ont donné naissance à des entités gigantesques au sein desquelles le travail est longtemps resté organisé selon les anciennes structures.

Des déboires divers récents autour de médicaments ou molécules ayant entraîné des complications médicales ont fait s'élever des voix contre une partie de l'activité des laboratoires : la visite médicale, réputée être le lieu d' arrangements entre l'industrie et les praticiens, et tout du moins un terrain d'influence opaque.

### <span id="page-1-2"></span>**L'entreprise**

Le laboratoire Galaxy Swiss Bourdin (GSB) est issu de la fusion entre le géant américain Galaxy (spécialisé dans le secteur des maladies virales dont le SIDA et les hépatites) et le conglomérat européen Swiss Bourdin (travaillant sur des médicaments plus conventionnels), lui même déjà union de trois petits laboratoires .

En 2009, les deux géants pharmaceutiques ont uni leurs forces pour créer un leader de ce secteur industriel. L'entité Galaxy Swiss Bourdin Europe a établi son siège administratif à Paris.

Le siège social de la multinationale est situé à Philadelphie, Pennsylvanie, aux Etats-Unis.

*La France a été choisie comme témoin pour l'amélioration du suivi de l'activité de visite.*

### **Réorganisation**

Une conséquence de cette fusion, est la recherche d'une optimisation de l'activité du groupe ainsi constitué en réalisant des économies d'échelle dans la production et la distribution des médicaments (en passant par une nécessaire restructuration et vague de licenciement), tout en prenant le meilleur des deux laboratoires sur les produits concurrents.

L'entreprise compte 480 visiteurs médicaux en France métropolitaine (Corse comprise), et 60 dans les départements et territoires d'outre-mer. Les territoires sont répartis en 6 secteurs géographiques (Paris-Centre, Sud, Nord, Ouest, Est, DTOM Caraïbes-Amériques, DTOM Asie-Afrique). Une vision partielle de cette organisation est présentée ci-dessous.

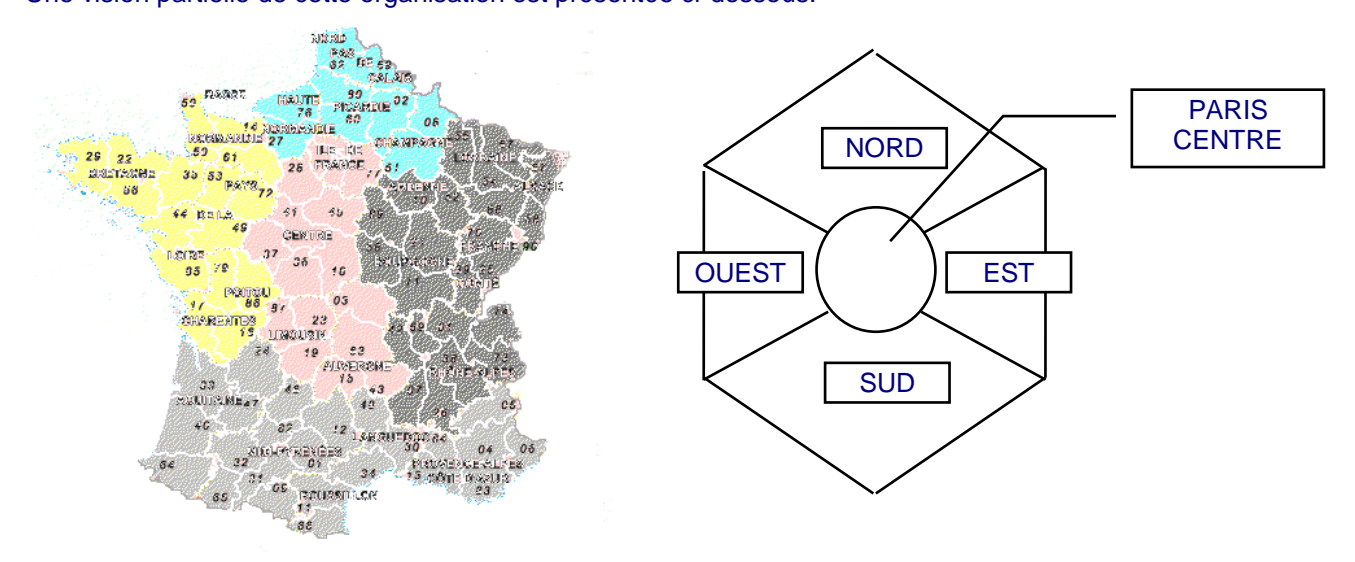

*Après deux années de réorganisations internes, tant au niveau du personnel que du fonctionnement administratif, l'entreprise GSB souhaite moderniser l'activité de visite médicale.*

## <span id="page-2-0"></span>**Description du Système Informatique**

### <span id="page-2-1"></span>**Le système informatique**

Sur le site parisien, toutes les fonctions administratives (gestion des ressources humaines, comptabilité, direction, commerciale, etc.) sont présentes. On trouve en outre un service *laborecherche*, le service juridique et le service communication.

La salle serveur occupe le 6ème étage du bâtiment et les accès y sont restreints (étage accessible par ascenseur à l'aide d'une clé sécurisée, portes d'accès par escalier munies d'un lecteur de badge, sas d'entrée avec gardien présent 24h/24).

Les serveurs assurent les fonctions de base du réseau (DHCP, DNS, Annuaire et gestion centralisée des environnements) et les fonctions de communication (Intranet, Messagerie, Agenda partagé, etc.). On trouve aussi de nombreuses applications métier (base d'information pharmaceutique, serveurs dédiés à la recherche, base de données des produits du laboratoire, base de données des licences d'exploitation pharmaceutique, etc.) et les fonctions plus génériques de toute entreprise (Progiciel de Gestion Intégré avec ses modules RH, GRC, etc.).

Un nombre croissant de serveurs est virtualisé.

Constitué autour de VLAN, le réseau segmente les services de manière à fluidifier le trafic.

Les données de l'entreprises sont considérées comme stratégiques et ne peuvent tolérer ni fuite, ni destruction. L'ensemble des informations est répliqué quotidiennement aux Etats-Unis par un lien dédié. Toutes les fonctions de redondances (RAID, alimentation, lien réseau redondant, Spanningtree, clustering, etc.) sont mises en œuvre pour assurer une tolérance aux pannes maximale.

### <span id="page-2-2"></span>**La gestion informatique**

La DSI (Direction des Services Informatiques) est une entité importante de la structure Europe qui participe aux choix stratégiques.

Pour Swiss-Bourdin, qui occupait le siège parisien avant la fusion, l'outil informatique et l'utilisation d'outils décisionnels pour améliorer la vision et la planification de l'activité ont toujours fait partie de la politique maison, en particulier pour ce qui concerne la partie recherche, production, communication et juridique.

*La partie commerciale a été le parent pauvre de cette informatisation, les visiteurs étant vus comme des acteurs distants autonomes. La DSI a convaincu l'entreprise que l'intégration des données fournies par cette partie aura un impact important sur l'ensemble de l'activité.* 

### <span id="page-2-3"></span>**L'équipement**

L'informatique est fortement répandue sur le site. Chaque employé est équipé d'un poste fixe relié au système central. On dénombre ainsi plus de 350 équipements terminaux et un nombre de serveurs physiques conséquent (45 en 2012) sur lesquels tournent plus de 100 serveurs virtuels.

On trouve aussi des stations de travail plus puissantes dans la partie *labo-recherche*, et une multitude d'ordinateurs portables (personnels de direction, service informatique, services commerciaux, etc).

Les visiteurs médicaux reçoivent une indemnité bisannuelle pour s'équiper en informatique (politique Swiss-Bourdin) ou une dotation en équipement (politique Galaxy). Il n'y a pas à l'heure actuelle d'uniformisation des machines ni du mode de fonctionnement

Chaque employé de l'entreprise a une adresse de messagerie de la forme *nomUtilisateur@swissgalaxy.com*. Les anciennes adresses de chaque laboratoire ont été définitivement fermées au 1er janvier 2011.

## <span id="page-3-1"></span><span id="page-3-0"></span>**Organisation du réseau**

### **Répartition des services**

Chaque étage dispose d'une baie de brassage qui le relie par une fibre à la baie centrale de la salle serveurs.

Toutes les salles de réunion sont équipées d'un point d'accès Wifi positionné par défaut dans le VLAN "Visiteurs" qui autorise uniquement un accès Internet.

Les portables connectés en wifi à ce point d'accès reçoivent ainsi une adresse IP et n'ont, par conséquent accès qu'aux services DHCP et DNS.

Le point d'accès peut être configuré à F Fi la demande pour être raccordé à un VLAN présent au niveau de l'étage.

Chaque salle de réunion dispose d'un vidéoprojecteur, d'enceintes et d'un tableau numérique interactif.

La salle "Démonstration" est destinée à l'accueil des organismes de santé (AFSSAPS notamment) et des partenaires scientifiques. Elle dispose de paillasses et d'équipements de laboratoire, en plus d'une salle de réunion.

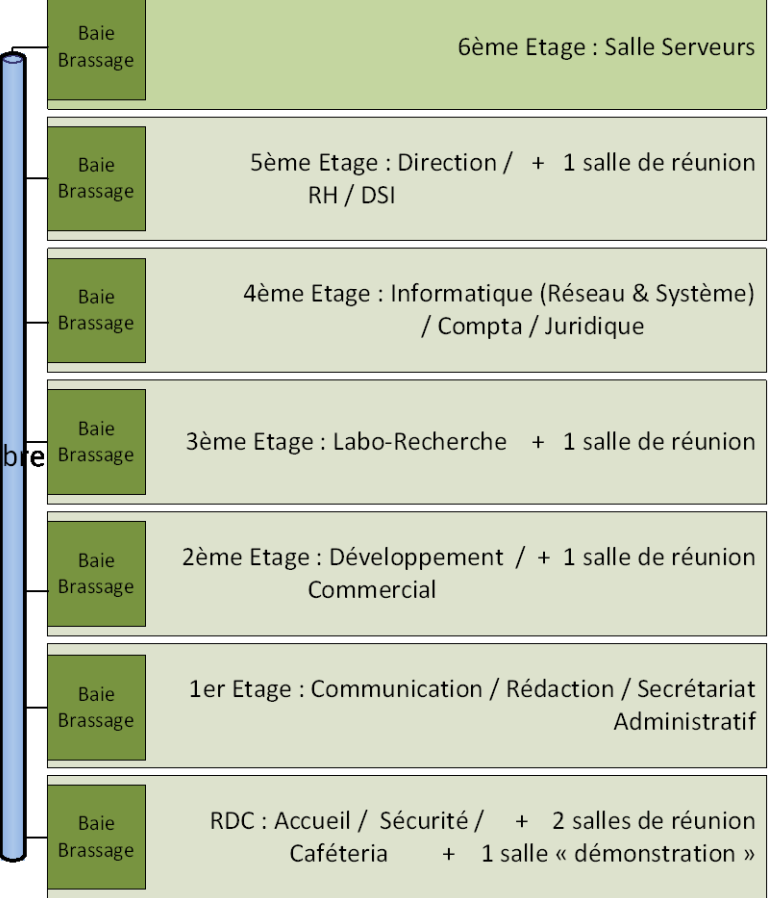

### <span id="page-3-2"></span>**Segmentation**

L'organisation des VLAN et de l'adressage IP est la suivante :

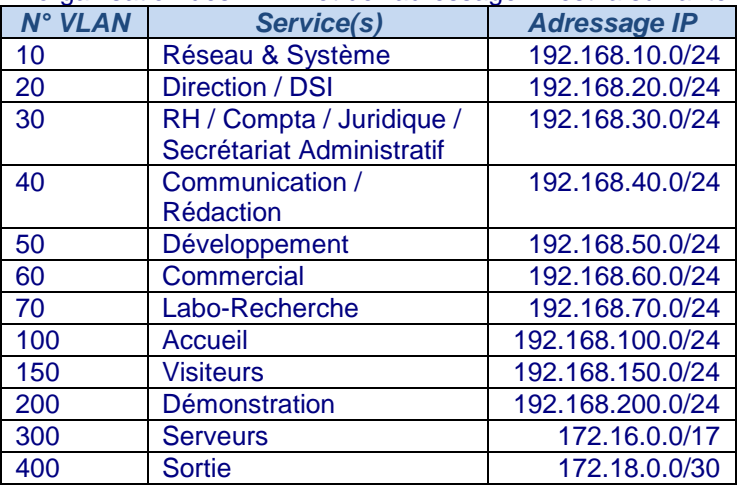

Les règles actuelles concernant les vlans sont les suivantes :

- chaque vlan (sauf le vlan visiteur) peut uniquement accéder (quel que soit le protocole) aux vlans "Serveurs" et "Sortie";
- le vlan "Visiteurs" peut uniquement interroger les serveur DNS et DHCP et sortir sur internet ;

## <span id="page-4-0"></span>**Salle serveur et connexion internet**

L'organisation des serveurs est la suivante. Il n'est pas précisé si les serveurs sont virtualisés ou non. Seuls les serveurs principaux sont présentés, les redondances n'apparaissent pas.

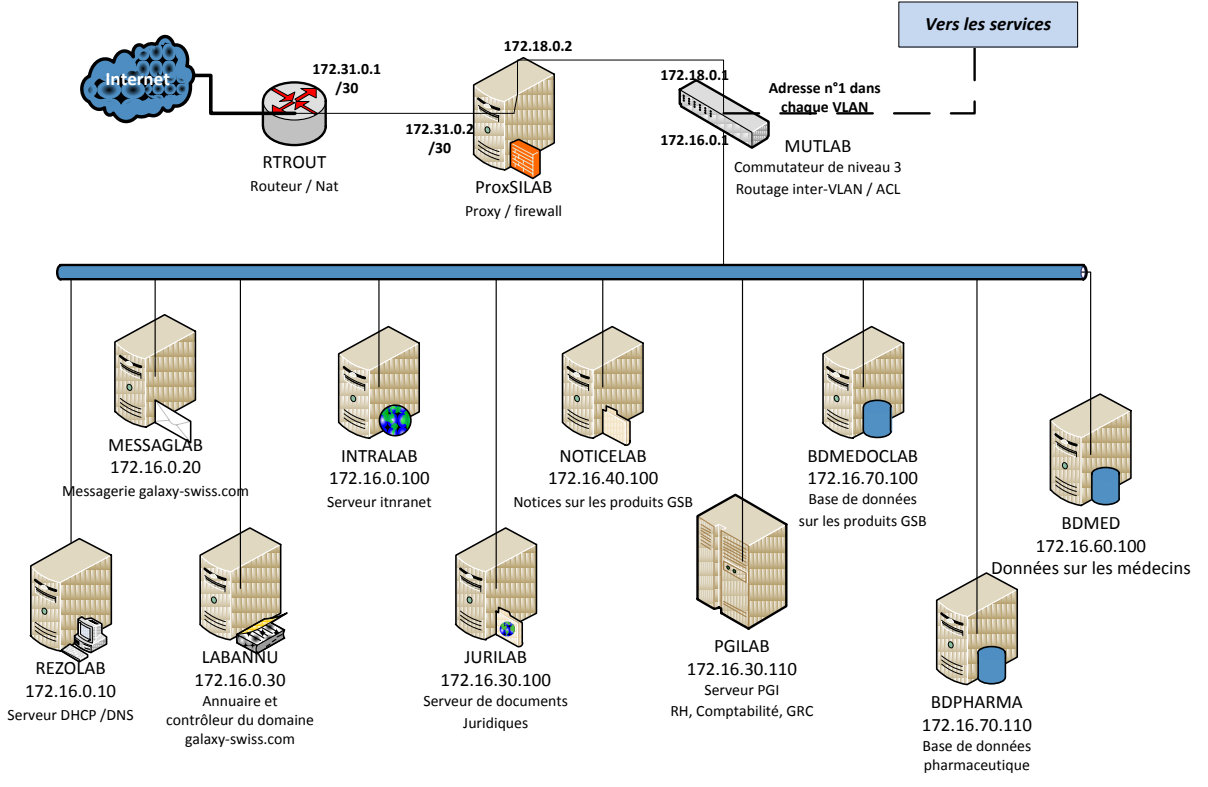

Les bases de données des serveurs BDMED et BDPHARMA sont achetées périodiquement auprès d'organismes extérieurs et tenues à jour par les employés entre deux achats.

Le commutateur MUTLAB assure un fonctionnement de niveau 3. À ce titre, il réalise un routage intervlan en limitant les communications grâce à des listes de contrôles d'accès (ACL).

Le serveur de messagerie et l'intranet sont limités à un usage interne au site parisien. Des services externalisés (relai de messagerie auprès de l'opérateur et recopie d'une partie du serveur intranet sur le serveur Web hébergé chez un prestataire) permettent aux visiteurs médicaux d'utiliser la messagerie de l'entreprise et d'avoir accès aux principales informations de l'intranet (Comité d'entreprise, circulaires importantes, stratégie de l'entreprise, comptes rendus de CA, etc.).

La messagerie publique *@swiss-galxy.com* est hébergée aux États-Unis.

### <span id="page-5-0"></span>**Domaine d'étude**

L'entreprise souhaite porter une attention nouvelle à sa force commerciale dans un double objectif : obtenir une vision plus régulière et efficace de l'activité menée sur le terrain auprès des praticiens, mais aussi redonner confiance aux équipes malmenées par les fusions récentes.

### <span id="page-5-1"></span>**Les visiteurs**

La force commerciale d'un laboratoire pharmaceutique est assurée par un travail de conseil et d'information auprès des prescripteurs. Les *visiteurs médicaux* (ou *délégués*) démarchent les médecins, pharmaciens, infirmières et autres métiers de santé susceptibles de prescrire aux patients les produits du laboratoire.

L'objectif d'une visite est d'actualiser et rafraîchir la connaissance des professionnels de santé sur les produits de l'entreprise. Les visiteurs ne font pas de vente, mais leurs interventions ont un impact certain sur la prescription de la pharmacopée du laboratoire.

Pour donner une organisation commune aux délégués médicaux, l'entreprise a adopté l'organisation de la flotte de visiteurs existant chez Galaxy, selon un système hiérarchique par région et, à un niveau supérieur, par secteur géographique (Sud, Nord, Paris-Centre, Antilles-Guyane, etc).

Il n'y a pas eu d'harmonisation de la relation entre les personnels de terrain (Visiteurs et Délégués régionaux) et les responsables de secteur. Les habitudes en cours avant la fusion ont été adaptées sans que soient données des directives au niveau local.

Hiérarchie par Secteur

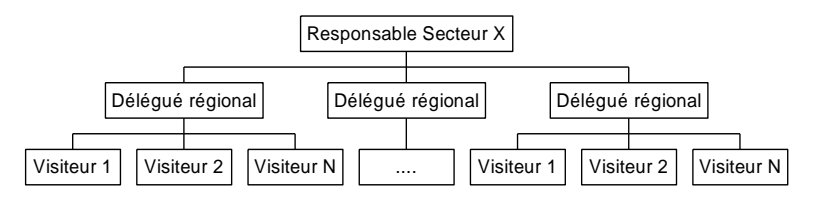

### *On souhaite améliorer le contact entre ces acteurs mobiles autonomes et les différents services du siège parisien de l'entité Europe. Il s'agit d'uniformiser la gestion du suivi des visites.*

### <span id="page-5-2"></span>**Les visiteurs et les autres services**

Les déplacements et actions de terrain menées par les visiteurs engendrent des frais qui doivent être pris en charge par la comptabilité. On cherche à agir au plus juste de manière à limiter les excès sans pour autant diminuer les frais de représentation qui font partie de l'image de marque d'un laboratoire.

Chez Galaxy, le principe d'engagement des frais est celui de la carte bancaire au nom de l'entreprise. Chez Swiss-Bourdin, une gestion forfaitaire des principaux frais permet de limiter les justificatifs. Pour tout le reste, le remboursement est fait après retour des pièces justificatives.

### *Une gestion unique de ces frais et remboursement pour l'ensemble de la flotte visite est souhaitée.*

Les visiteurs récupèrent une information directe sur le terrain. Ceci concerne aussi bien le niveau de la confiance qu'inspire le laboratoire que la lisibilité des notices d'utilisation des médicaments ou encore les éventuels problèmes rencontrés lors de leur utilisation, etc.

Ces informations ne sont actuellement pas systématiquement remontées au siège, ou elles le sont dans des délais jugés trop longs. Le service *rédaction* qui produit les notices souhaite avoir des remontées plus régulières et directes. Ceci permettra également au service *labo-recherche* d'engager des évaluations complémentaires.

Le *turn-over* des visiteurs est de plus en plus important. Pour un délégué régional et plus encore un responsable de secteur, le suivi des équipes devient une véritable activité : obtenir les coordonnées auprès des services RH lors de l'arrivée d'un nouveau personnel, réaliser un suivi personnalisé et former les recrues, etc.

*Un accès plus direct aux données de personnel est nécessaire.* 

### <span id="page-6-0"></span>**Responsabilités**

Les **équipes du service développement** auront notamment à produire puis à fournir les éléments applicatifs permettant :

- l'enregistrement d'informations en provenance des visiteurs
- la gestion des frais de déplacement

Les **équipes du service Réseau et système** fourniront les équipements et configuration réseau, ainsi que les ressources serveur nécessaires à héberger les applications mises à disposition de la flotte visite.

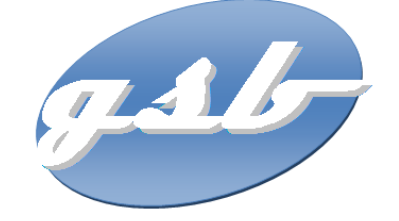

## **PROJET ARCHI-SITE Architecture pour l'accueil du site de suivi de Compte-Rendus et frais de remboursement**

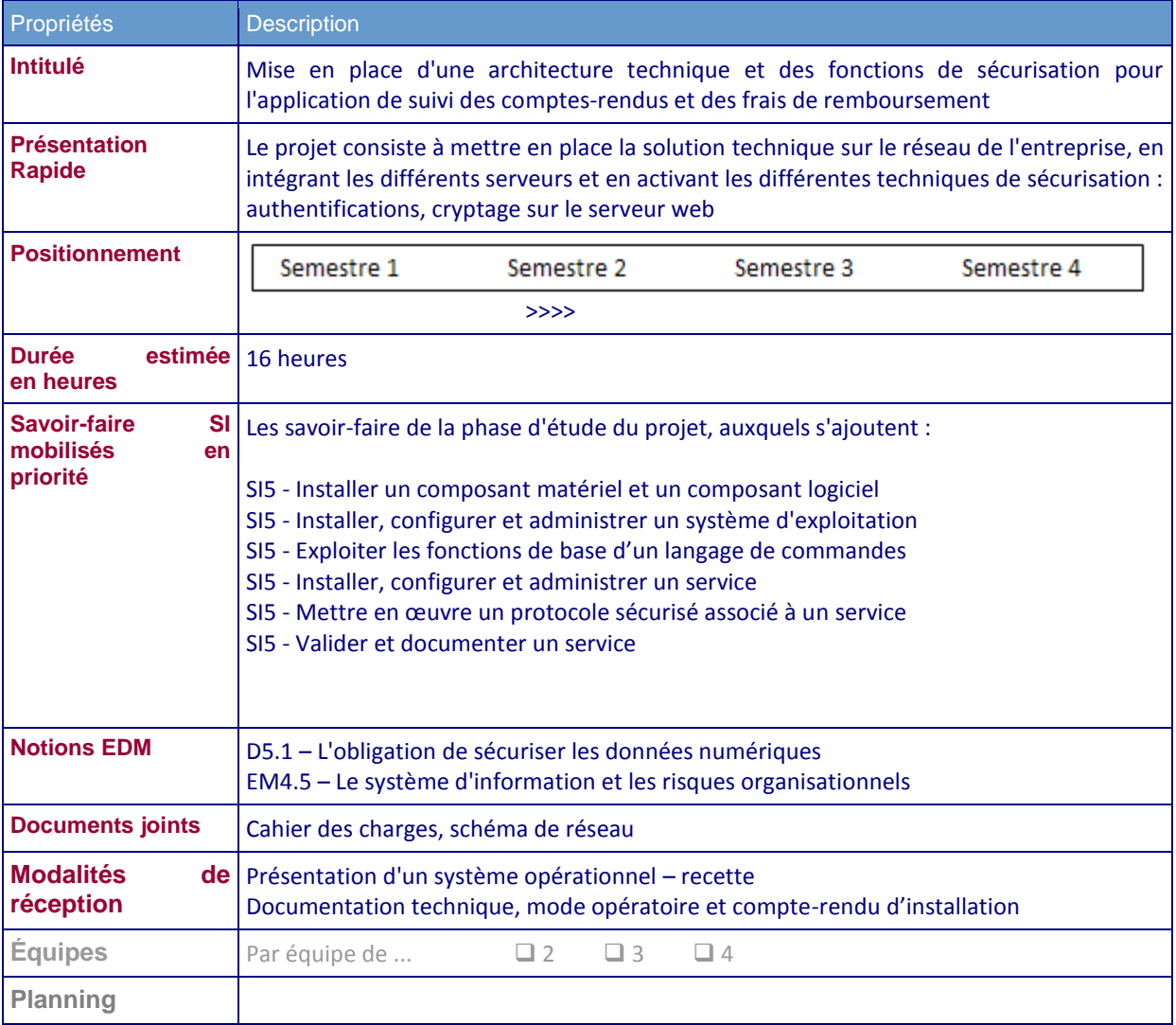

# **CAHIER DES CHARGES**

## **Définition du besoin**

### **Définition de l'objet**

Le laboratoire désire mettre à disposition des visiteurs médicaux une application Web permettant de centraliser les comptes-rendus de visite et la gestion des frais engagés. L'entreprise a choisi d'héberger en interne les serveurs exécutant l'application. L'achat de nouveaux équipements peut-être envisagé si le besoin le justifie.

### **Forme de l'objet**

On souhaite une application en ligne, sécurisée, accessible par le FQDN **visite.gsb.coop**. Le système doit donc être accessible depuis un navigateur. L'application sera répartie sur plusieurs serveurs (physiques ou virtualisés).

### **Accessibilité/Sécurité**

L'environnement doit être accessible aux seuls acteurs de l'entreprise.

Les données ne doivent pas être accessibles directement de l'extérieur mais uniquement par des interrogations réalisées par le serveur Web.

Le système sera accessible pour plusieurs usages :

- application de gestion des suivis (CR et Remboursement de frais) accessible à l'ensemble de la force commerciale,
- mise à jour des pages du site par les équipes du service développement,
- actualisation des données de traitement des frais par les personnels du service comptabilité

Une authentification préalable sera nécessaire pour l'accès au contenu. Les échanges avec l'extérieur ne doivent pas être interceptés.

### **Contraintes**

### **Environnement**

L'environnement des serveurs est à déterminer : Linux, Windows Server, autre.. Les utilisateurs sont sous Windows XP, Vista ou Windows Seven.

### **Services**

Pour chaque service, on précise les fonctionnalités à mettre en œuvre.

### Pour **le service de gestion des rapports**:

- Un serveur Web sécurisé (HTTPS, SSL/TLS) exécutant des pages de script côté serveur (PHP, ASP.net, JSP, autre)
- Une base de données relationnelle, éventuellement administrable par interface Web.
- Les deux serveurs sont distincts
- On ne veut pas d'outils pré-configurés (LAMP, WAMP, EasyPHP, etc) mais des modules indépendants de manière à pouvoir changer d'environnement de l'un ou l'autre des modules.

### Pour la **mise à jour des pages Web**

- un **service FTP** avec **authentification** (par base de données, annuaire ou autre gestion d'utilisateurs) limitant l'accès aux seuls développeurs de l'entreprise.
- Ce service FTP est limité à un accès interne. Il ne doit pas être ouvert à l'extérieur.

### Pour la **gestion des frais**

- les visiteurs alimentent les frais engagés par le biais du serveur web de gestion des rapports
- le service comptable met à jour la base de données par une page Web intégrée à l'intranet ou par un module de traitement automatique suite aux enregistrements comptables réalisés sur le PGI.

### **Contraintes**

Les fichiers de configuration spécifiques au besoin seront **épurés de tout commentaire inutile** et d'options non retenues. Ils doivent être **commentés sur les valeurs significatives retenues**. On externalisera les manipulations dans des fichiers autonomes auxquels on fera appel (script SQL, commandes de création de certificat et de clés, etc).

### **Sécurité**

On préfèrera une authentification des visiteurs par certificat à celle par nom d'utilisateur et mot de passe mais ce n'est pas une obligation première.

#### **Aspect réseau**

Le schéma fourni (Annexe et fichier *GSB.schArchiSite.vsd*) présente la solution à obtenir. Le nombre de machines représenté peut être adapté (recours à de la virtualisation, hébergement de plusieurs services sur une seule machine, etc).

#### **Documentation**

La documentation complète, rédigée et mise en forme sera à rendre sous format électronique éditable.

Une fiche reprendra tous les éléments de configuration sans rédaction (paramétrages des services, adressage IP, comptes et mots de passe, etc.)

#### **Responsabilités**

Le commanditaire fournira à la demande toute information sur le contexte nécessaire à la mise en place de l'infrastructure.

Le commanditaire fournira une documentation et des sources exploitables pour la phase de test : base de données exemple, modélisation, schéma réseau,...

Le prestataire est à l'initiative de toute proposition technique. Notamment, il proposera des noms pertinents pour l'accès aux services (enregistrements DNS).

Le prestataire fournira un système opérationnel, une documentation technique permettant un transfert de compétence, une documentation de description de l'architecture (matériel, services et code) et des options particulières retenues dans le contexte.

## **ANNEXE : Schéma de l'architecture de l'application et des échanges attendus**

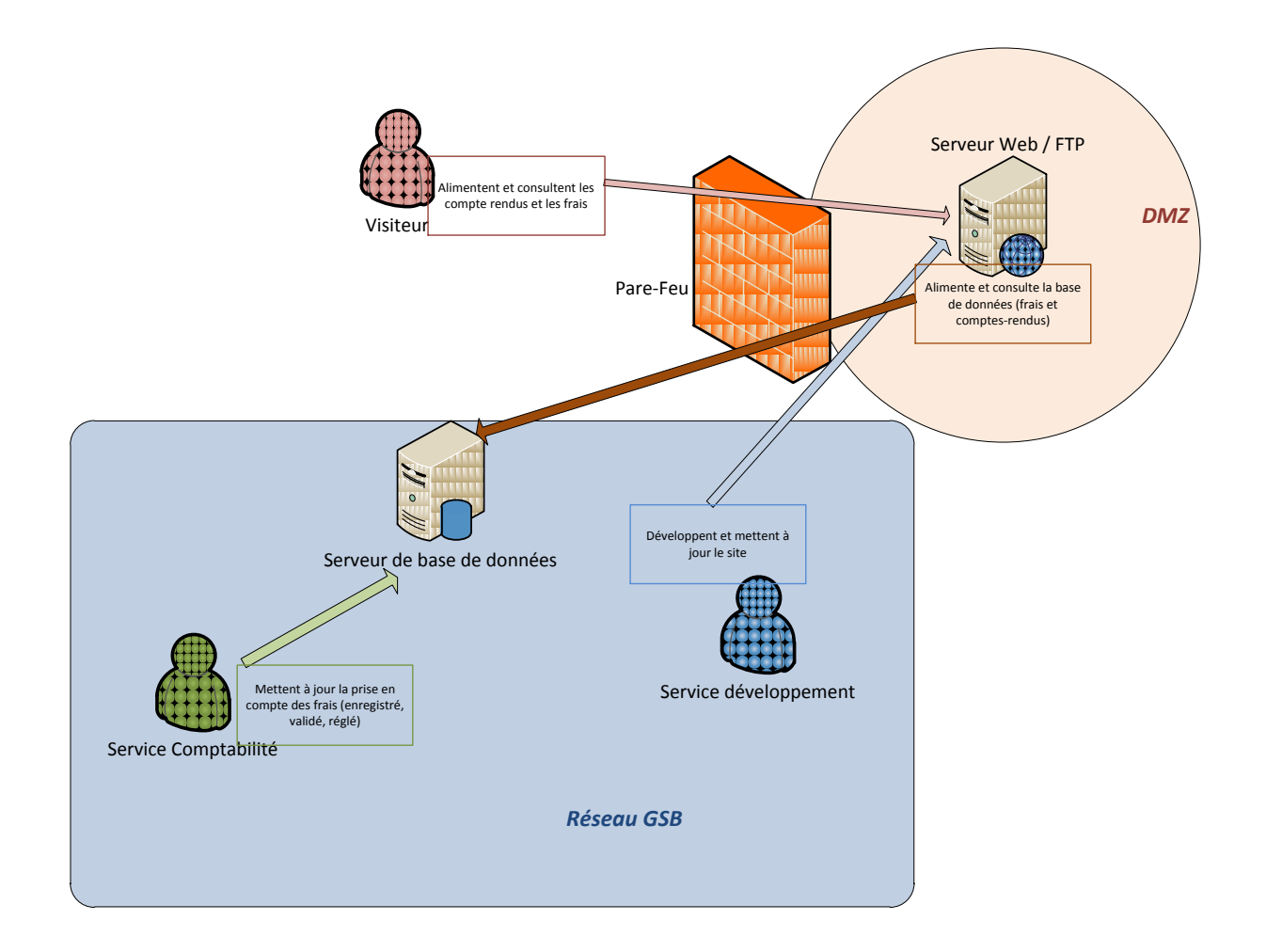